# Politechnika Krakowska im. Tadeusza Kościuszki

# KARTA PRZEDMIOTU

obowiązuje studentów rozpoczynających studia w roku akademickim 2017/2018

Wydział Inżynierii Elektrycznej i Komputerowej

Kierunek studiów: Elektrotechnika Profil: Ogólnoakademicki Profil: Ogólnoakademicki

Forma sudiów: niestacjonarne **Kod kierunku: Elek** 

Stopień studiów: I

Specjalności: Inżynieria systemów elektrycznych

### 1 Informacje o przedmiocie

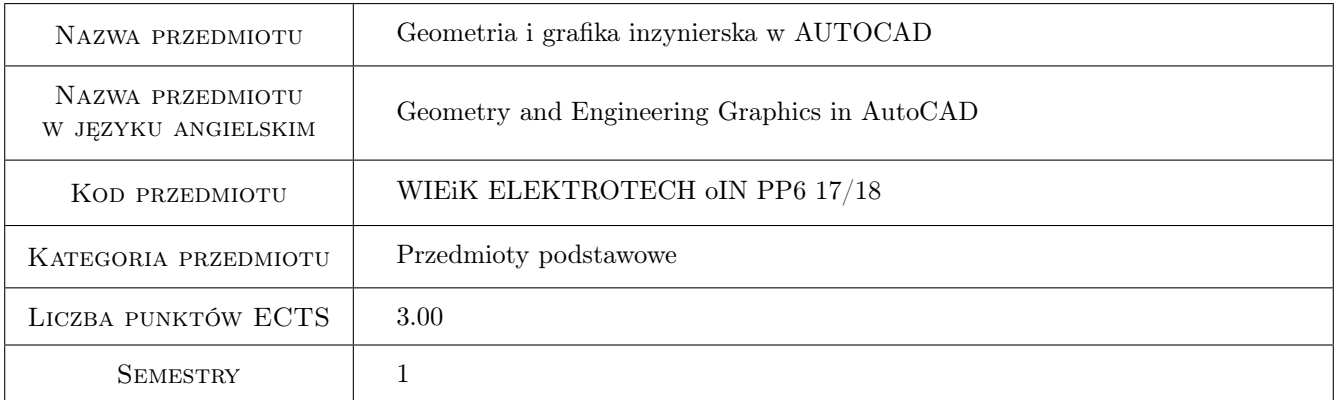

# 2 Rodzaj zajęć, liczba godzin w planie studiów

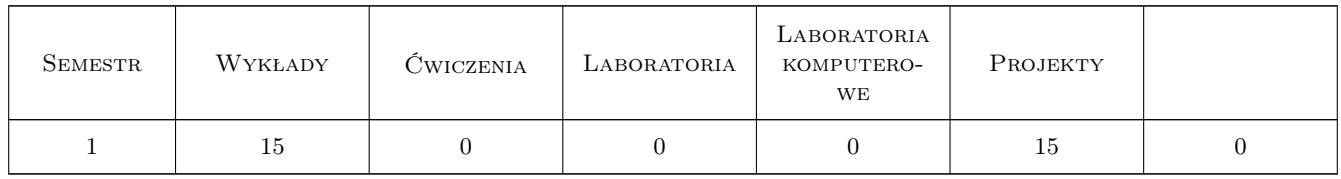

### 3 Cele przedmiotu

- Cel 1 Wykształcenie umiejętności odczytu i sporządzania dokumentacji technicznej elektromechanicznej w odniesieniu do obiektów płaskich i przestrzennych za pomocą przyborów tradycyjnych jak i współczesnych programów komputerowych (AutoCad)
- Cel 2 Zapoznanie z podstawowymi metodami sporządzania rysunków w zakresie zastosowań geometrii wykreślnej do wykonania i identyfikacji rysunku technicznego

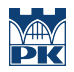

Cel 3 wytworzenie nawyku posługiwania się znormalizowanymi zasadami rysunku technicznego jak i sporządzania dokumentacji rysunkowej "przyjaznej" dla przyszłych użytkowników

# 4 Wymagania wstępne w zakresie wiedzy, umiejętności i innych **KOMPETENCJI**

- 1 znajomość i umiejętność posługiwania się podstawowymi przyborami kreślarskimi jak cyrkiel, ekierki, kroczek, przymiar,
- 2 znajomość podstawowych zasad pracy z komputerem klasy PC, oraz zasad posługiwania się jego osprzętem (klawiatura, myszka, monitor)

### 5 Efekty kształcenia

- EK1 Wiedza znajomość podstawowych zasad geometrii wykreślnej oraz rysunku technicznego, układów rzutni, i symboli stosowanych w rysunku technicznym
- EK2 Wiedza znajomość układu, symboliki i sposobów porozumiewania się z programami graficznymi do sporządzania dokumentacji technicznej w postaci elektronicznej na przykładzie programu AutoCad
- EK3 Umiejętności umiejętność poprawnego -w zakresie zasad rysunku technicznego i geometrii wykreślnej- przekazywania wiedzy technicznej dotyczącejumiejętność identyfikacji rysunków technicznych w zakresie geometrii i zastosowanych symboli obiektów płaskich i przestrzennych
- EK4 Umiejętności umiejętność wykorzystania zaawansowanych funkcji programu AutoCad w zakresie kompletowania dokumentacji rysunkowej
- EK5 Kompetencje społeczne Nabycie nawyków pracy w zespole ze wzajemnym wykorzystaniem posiadanych umiejętności w zakresie sporządzania i identyfikacji dokumentacji rysunkowej

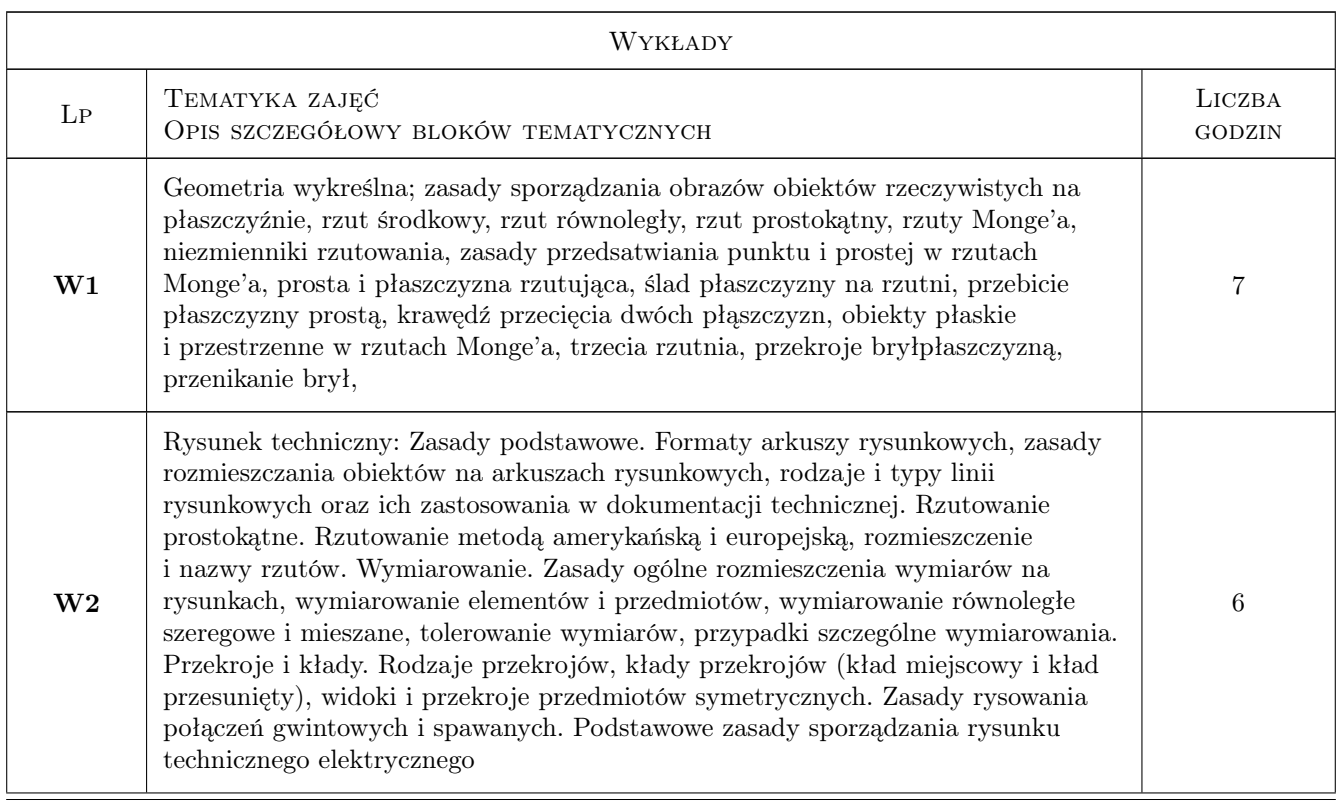

# 6 Treści programowe

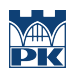

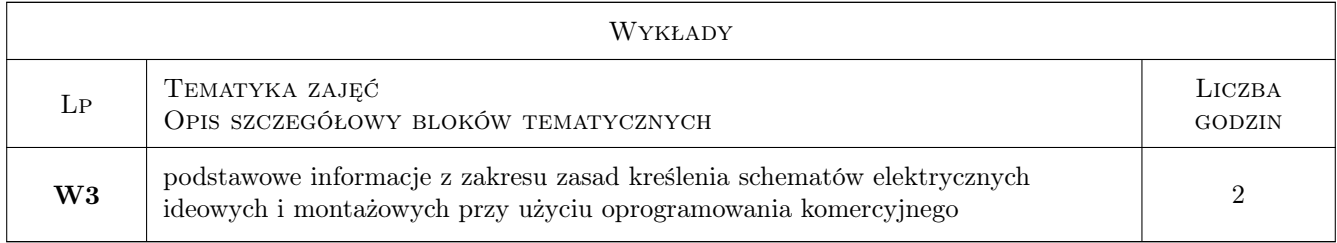

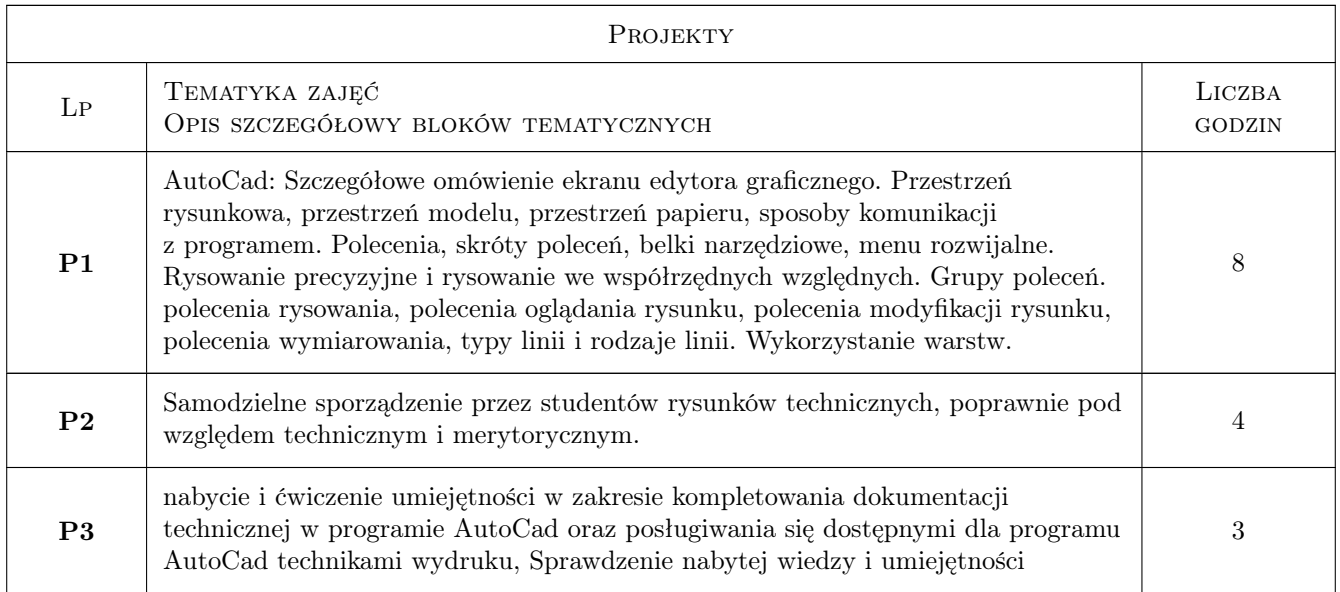

# 7 Narzędzia dydaktyczne

- N1 Wykłady
- N2 Dyskusja
- N3 Ćwiczenia projektowe
- N4 Zadania tablicowe
- N5 Prezentacje multimedialne
- N6 Konsultacje

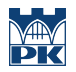

# 8 Obciążenie pracą studenta

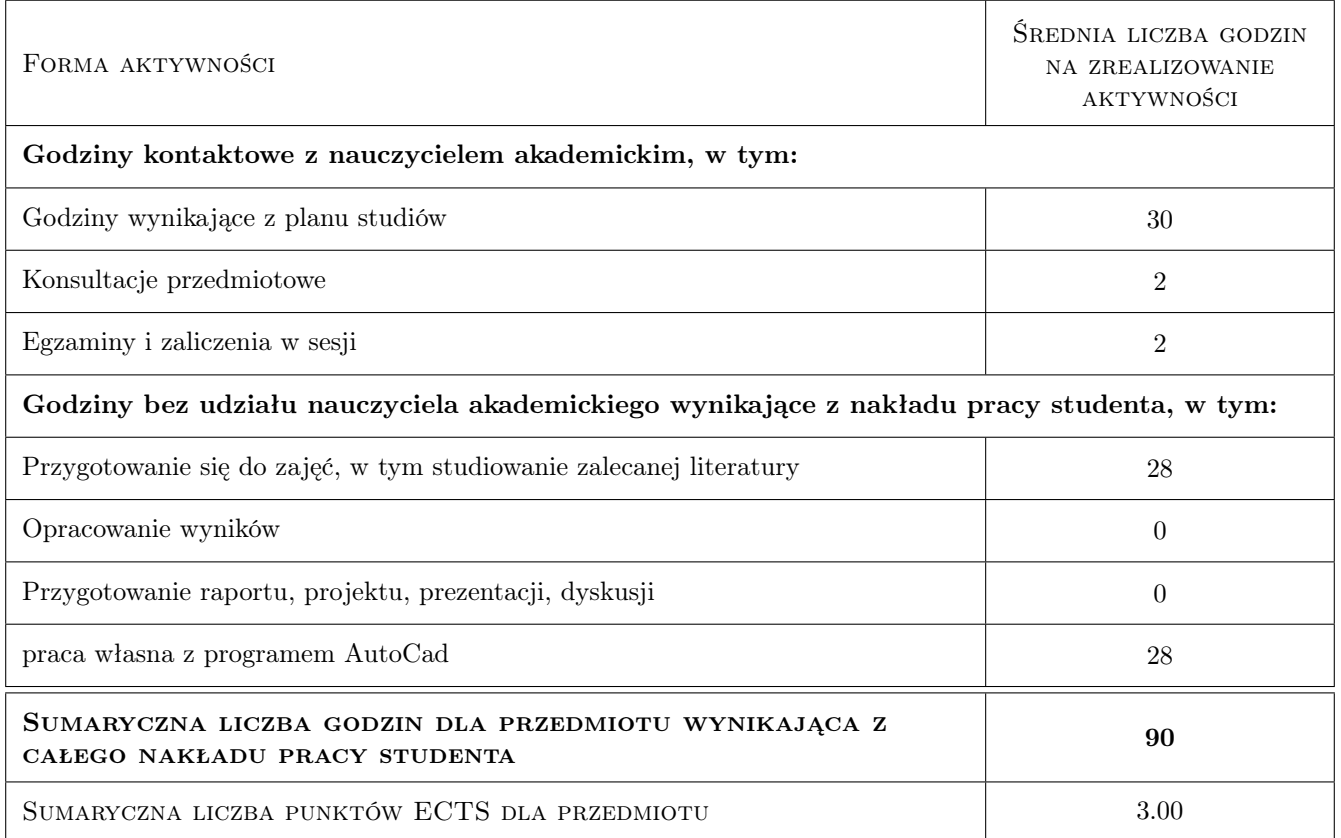

# 9 Sposoby oceny

#### Ocena formująca

- F1 Ćwiczenie praktyczne
- F2 Projekt indywidualny

#### Ocena podsumowująca

P1 Projekt

P2 Średnia ważona ocen formujących

#### Warunki zaliczenia przedmiotu

W1 Ocena 1narysowanie dowolnej płaszczyzny w rzutach Monge'a

W2 Ocena 2 Sprządzenie rysunku dowolnego przedmiotuw dwóch rzutach w programie AUTOCAD

#### Kryteria oceny

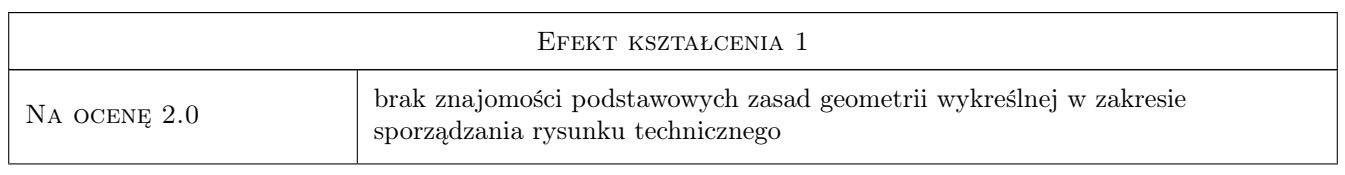

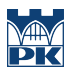

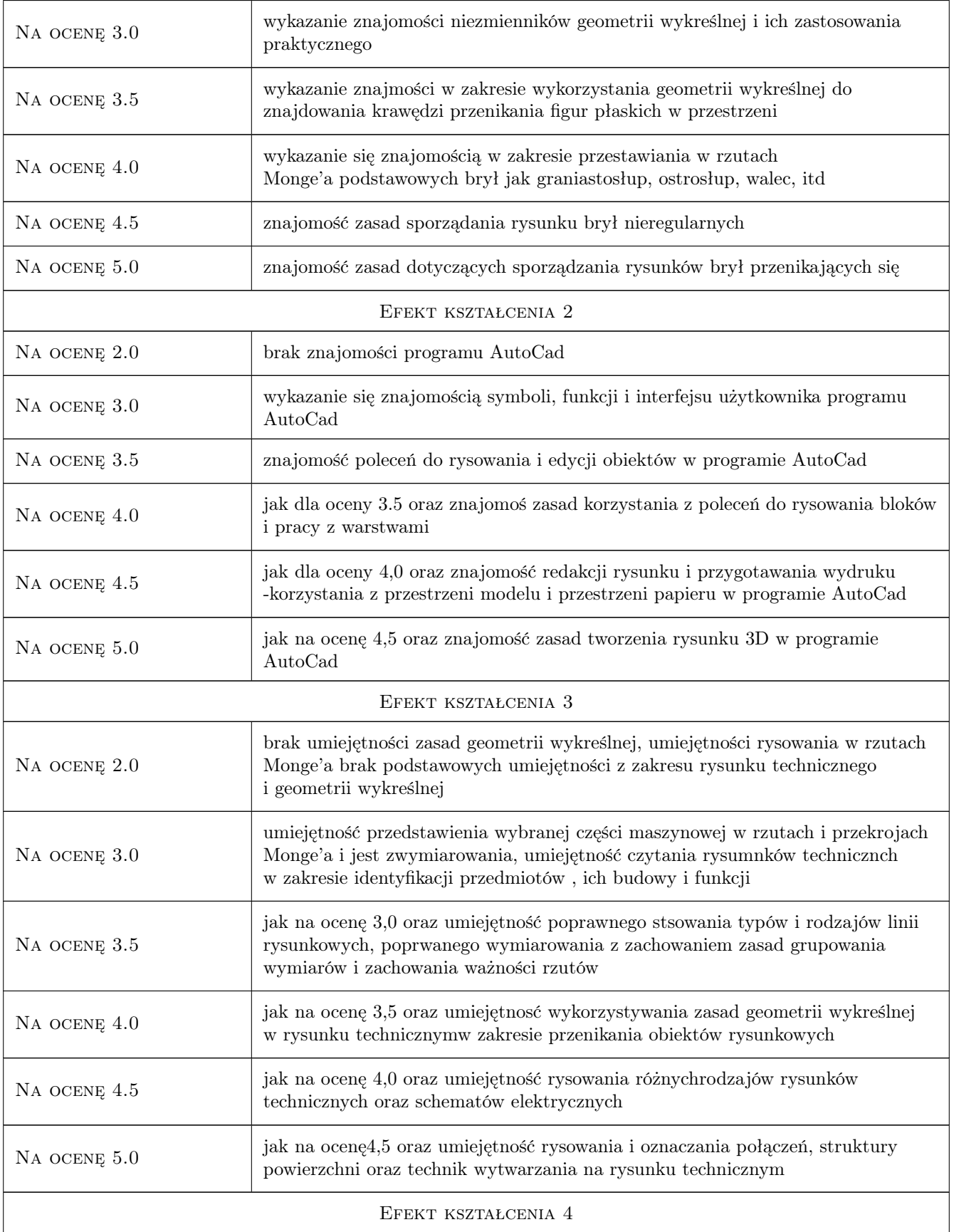

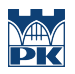

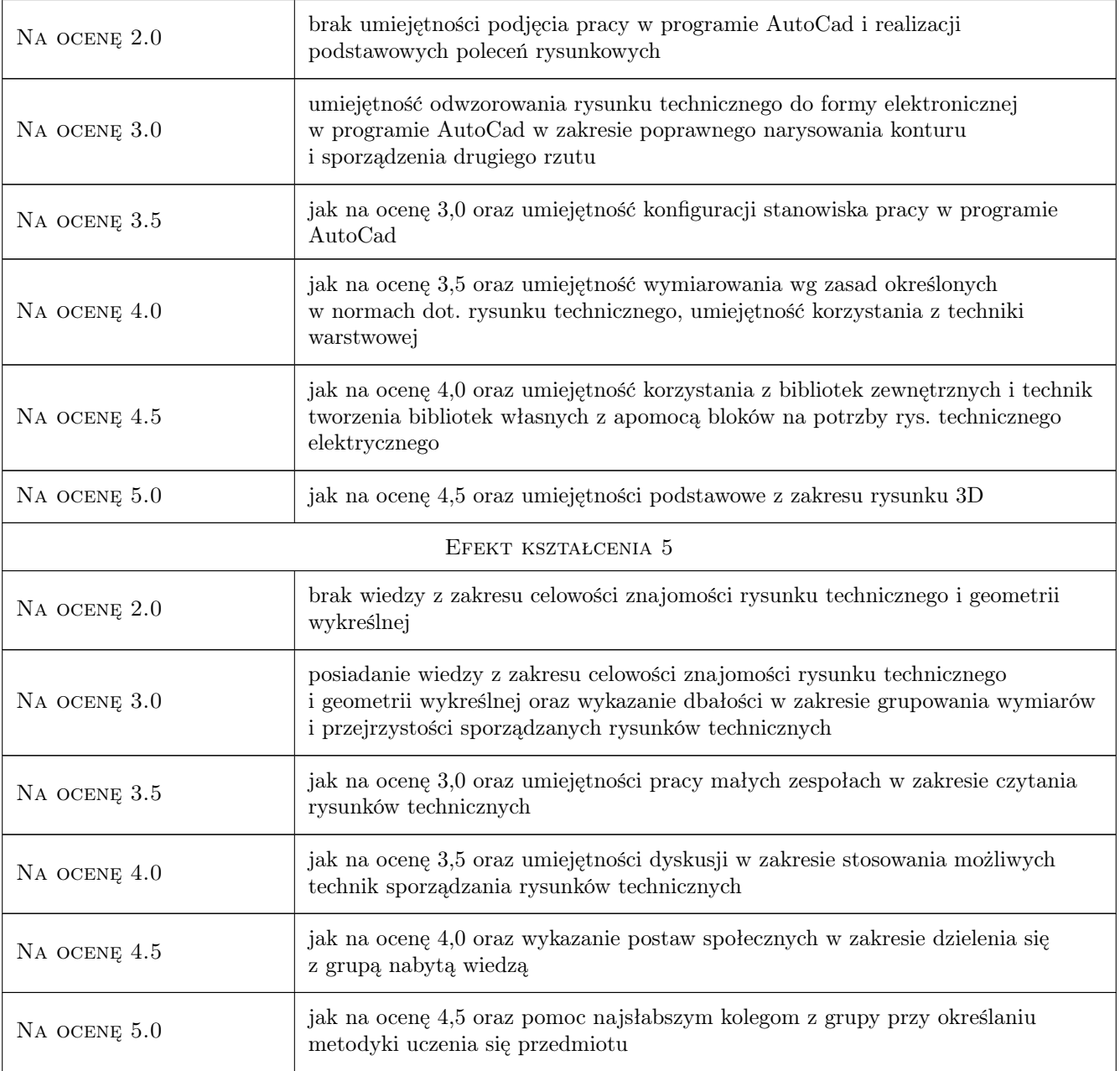

# 10 Macierz realizacji przedmiotu

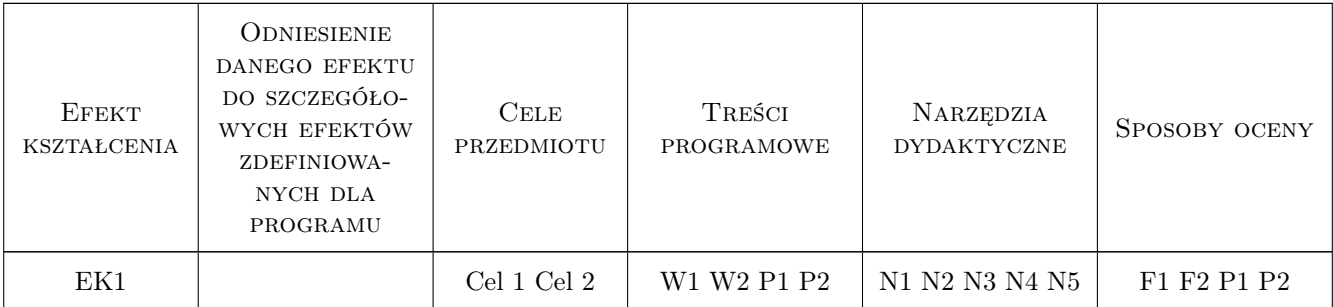

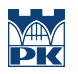

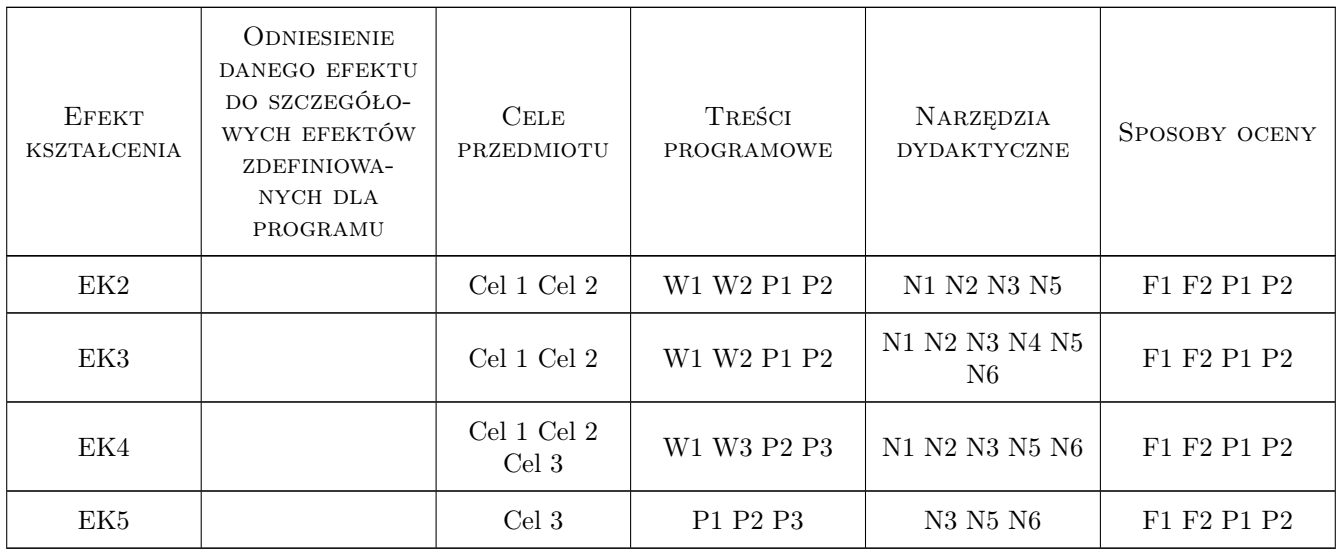

## 11 Wykaz literatury

#### Literatura podstawowa

- [1 ] Michel K., Sapiński T., rysunek Techniczny Elektryczny, Warszawa, 1987, WNT
- [2 ] Dobrzański T. Rysunek Techniczny Maszynowy, Warszawa, 2007, WNT

#### Literatura uzupełniająca

- [1 ] Pikoń A.  $AutoCad$ , Gliwice, 2009, Helion
- [2 ] Lewandowski T. Rysunek Techniczny dla Mechaników, Warszawa, 2010, WSiP

### 12 Informacje o nauczycielach akademickich

#### Osoba odpowiedzialna za kartę

dr inż. Marcin Trzebicki (kontakt: mtrzeb@mech.pk.edu.pl)

#### Osoby prowadzące przedmiot

1 dr inż. Marcin Trzebicki (kontakt: mtrzeb@mech.pk.edu.pl)

2 mgr inż. Damian Brewczyński (kontakt: brewczyn@mech.pk.edu.pl)

### 13 Zatwierdzenie karty przedmiotu do realizacji

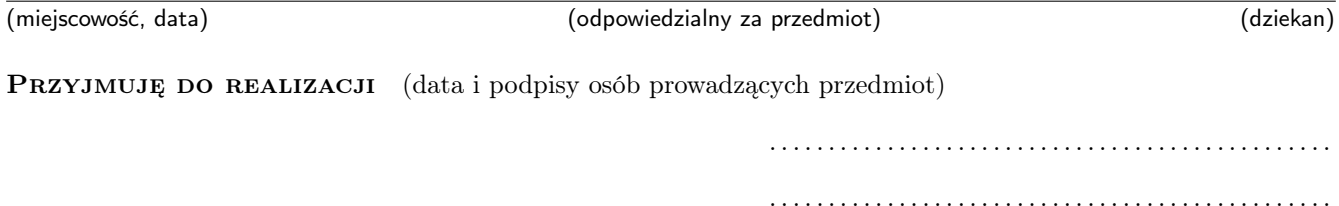